# **Introduction to CLIPS**

- •Overview of CLIPS
- •Facts
- •Rules
- $\bullet$ Rule firing
- $\bullet$ Control techniques
- $\bullet$ Example

## **CLIPS basic elements**

- $\bullet$ **Fact-list:** global memory of data
- •**Knowledge-base:** contain all the rules
- • **Inference engine:** controls overall execution using forward chaining

•**http://www.ghg.net/clips/CLIPS.html**

#### **Inference cycle**

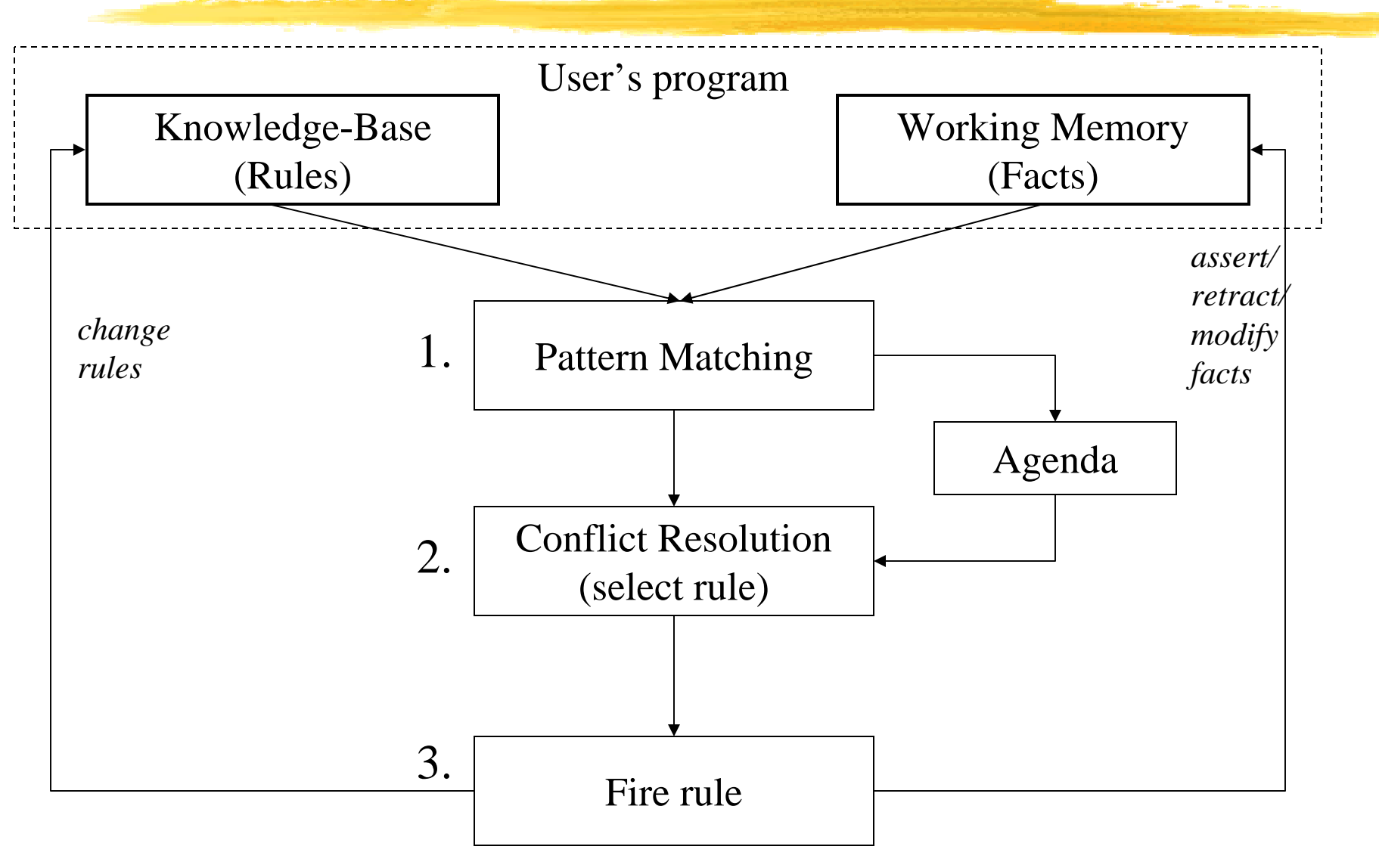

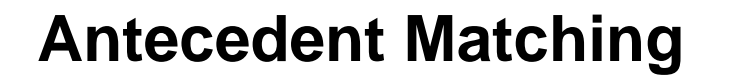

- 1. matches facts in working memory against antecedents of rules
- 2. each combination of facts that satisfies a rule is called an instantiation
- 3. each matching rule is added to the agenda

# **Selection of a rule from the Agenda**

#### **Some selection strategies:**

- $\bullet$  Recency (most recent first) triggered by the most recent facts
- $\bullet$  Specificity (most specific first) rules prioritized by the number of condition elements
- •Random

choose a rule at random from the agenda

# **Execution of the rule**

- $\bullet$  Can modify working memory
	- add facts
	- remove facts
	- alter existing facts
- •Alter rules
- Perform an external task (read sensors, control actuator)

# **Control mechanism**

- • Consider the following rule-base:
	- (1) Car won't start  $\rightarrow$  check battery (2) Car won't start  $\rightarrow$  check gas (3) Check battery AND battery bad  $\rightarrow$  replace battery
- •If the fact "*car won't start*" is asserted, then which of the rules (1) and (2) should be placed on the agenda? (1), (2), or both?
- • We need a mechanism to place instantiations of rules on the agenda.

# **Control mechanisms**

#### $\bullet$ **Markov algorithms**:

Approach: Apply rule with highest priority, if not applicable then take the next one etc.

Problem: inefficient for systems with many (1000s of) rules. Has to do pattern matching on every rule in each cycle.

#### $\bullet$ **Rete algorithm:**

Fast pattern matching that obtains speed by storing information about all rules in a network. Only looks for changes in pattern matches in every cycle.

#### **Install and run**

- • Access to CLIPS:
	- **On aludra**: at ~csci561a/clips
	- **In Windows:** install http://www.ghgcorp.com/clips/download/executables/pc
- $\bullet$  Running Clips
	- On aludra: > clips
	- In Windows: run clips.exe

#### **Overview**

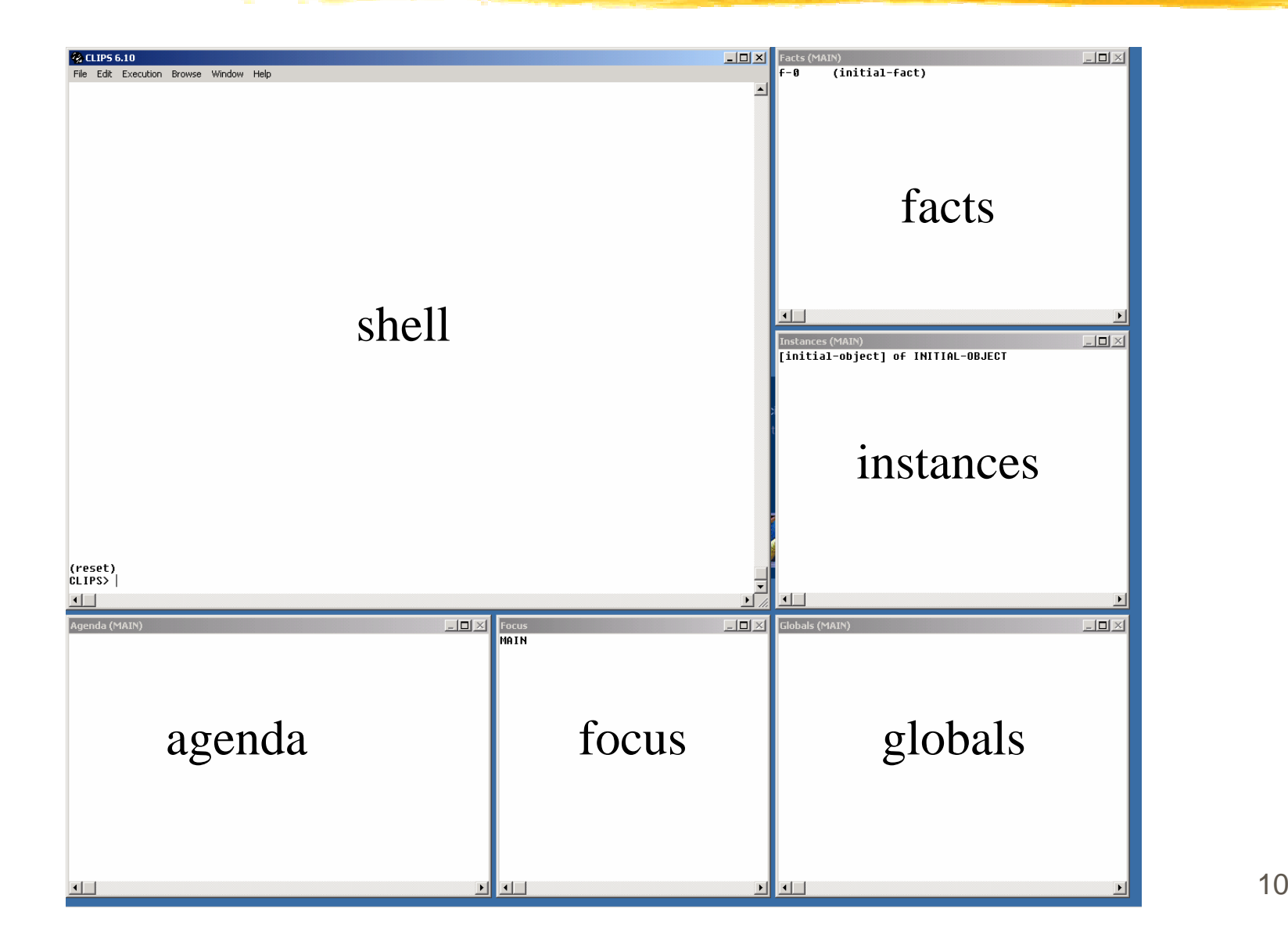

10

# **Getting started**

- • Shell commands: (<command>)
	- (help)

 $\rightarrow$  places (initial-fact) on factlist

 $\bullet$  (run)

• (reset)

- $\bullet$  (run 1)
- (facts)
- 
- (retract 0)

 $\rightarrow$  runs 1 step

 $\rightarrow$  runs till completion of program

- $\rightarrow$  shows the factlist
- (assert (fact))  $\rightarrow$  puts (fact) on factlist
	- $\rightarrow$  removes fact with ID 0 from factlist
- (defrule myrule ...)  $\rightarrow$  defines a rule named *myrule*
- (clear)
- $\rightarrow$  removes all facts from factlist

# **Facts**

- •(field1 field2 … fieldN) an **ordered, flat** list
- E.g., (Hans 561a) is not equal to (561a Hans)
- $\bullet$ (Hans (561a 561b)) is illegal
- • Common to start with the relation that fact describese.g., (class Hans 561b)
- •Keyword nil: used to indicate that a field has no value
- •deftemplates to have names for each field

# **Field types**

- • **Types:**
	- Float: 1.34
	- Integer:
	- Symbol:
	- String:
	- external-address:
	- fact-address:
	- instance-name:
	- instance-address:
- • The type of each field is determined by the type of value stored in the field.
- •In **deftemplates**, you can *explicitly* declare the type of value that a field can contain.

1, 2, 10, 20 alkflksjfd "duck/soup"

# **Deffacts**

 $\bullet$ (deffacts <deffacts name> [<optional comment>] <<facts>> )

used to automatically assert **a set of facts**

- $\bullet$  (deffacts status "some facts about emergency" (emergency fire) (fire-class A) )
- Are asserted after a (reset) command

# **Adding and removing facts**

- $\bullet$ **(assert <<<fact>>>)** used to assert multiple facts
- •**(retract <<<fact-index>>>)** removes a number of facts

e.g., (assert (fact1) (fact2) )

(retract 1)

- $\bullet$  Is assigned a unique **fact identifier:** (e.g., f-1) starts with 'f' and followed by an integer called the **fact-index**
- $\bullet$ **Fact-index:** can be used to refer to that fact (e.g., retract it)
- $\bullet$  **Fact-list:** can be viewed in the fact-list window or using the (facts) command.

 $(facts [[[maximum]]])$ 

CS 460, Session 21 15

# **Components of a rule**

 $\bullet$  (defrule <rule name> [<optional comment>] <<<patterns>>>  $=$   $>$ 

```
<<<actions>>>)
```
 $\bullet$  (defrule fire-emergency "An example rule" (emergency fire)

 $=$   $>$ 

(assert (action activate-sprinkler-system)))

• Rules can be inserted into the shell or loaded from a file using the (load) command

#### **The agenda and activation**

 $\bullet$  $(run [<$ limit $>$ ])

> runs a CLIPS program, <limit> is the number of rules to fire

- • **Activating a rule:** requires that all its patterns on LHS (Left-Hand-Side) are matched. Asserting an existing fact has no effect.
- $\bullet$  **List of activated rules:** can be seen in the agenda window or listed using (agenda)

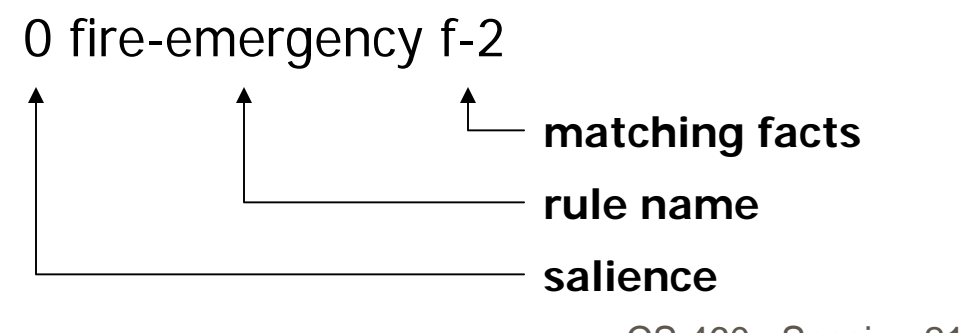

CS 460, Session 21 17

# **Rule firing and refraction**

- $\bullet$ (run) will cause the most salient rule on the agenda to fire
- •What if the run command is issued again?

# **Rule firing and refraction**

- $\bullet$ (run) will cause the most salient rule on the agenda to fire
- $\bullet$ What if the run command is issued again?

There are no rules on the agenda so nothing will happen.

 $\bullet$  **Refraction:** CLIPS rule firing models the refraction effect of a neuron to avoid endless loops

# **Commands used with rules**

- $\bullet$ **(rules)** displays the rules in the knowledge-base
- •**(pprule <rule-name>)** displays a rule
- $\bullet$ **(load <file-name>)** loads rules described in a file
- $\bullet$ **(save <file-name>)** saves the stored rules into a file
- $\bullet$ Comments: start with the character "**;**"

# **Multiple rules**

- $\bullet$  (defrule fire-emergency (emergency fire)  $=$   $>$ (assert (action activate-sprinkler-system)))
- $\bullet$  (defrule flood-emergency (emergency flood)  $=$   $>$ (assert (action shut-down-electrical-equipment)))
- • Asserting (emergency fire) will fire rule 1 asserting (emergency flood) will activate rule 2

# **Rules with multiple patterns**

- $\bullet$  (defrule class-A-fire-emergency (emergency fire) (fire-class A)  $=$   $>$ (assert (action activate-sprinkler-system)))
- • (defrule class-B-fire-emergency
	- (emergency fire)
	- (fire-class B)
	- $=$   $>$

(assert (action activate-carbon-dioxide-extinguisher)))

 $\bullet$ All patterns must be matched for the rule to fire

# **Removing rules**

• **(clear)** removes all rules from the knowledge-base

 $\bullet$ **(excise <rule-name>)** removes rule

# **Debugging**

- • (watch {facts, rules, activations, all}) is used to provide the information about facts, rules, activations
- • (unwatch {facts, rules, activations, all}) undoes the a (watch) command
- $\bullet$ (matches <rule-name>) indicates which patterns in a rule match facts
- (set-break <rule-name>) allows execution to be halted before a rule
- $\bullet$  (remove-break [<rule-name>]) removes all or a given breakpoint
- • (show-breaks) lists all breakpoints

# **Variables**

- •?speed
- •?sensor
- •?value

(defrule grandfather

(is-a-grandfather ?name) **?name bound to the 2nd field of fact**  $=$   $>$ 

```
(assert (is-a-man ?name)))
```
E.g: (is-a-grandfather John)  $\rightarrow$  ?name = John (is-a-grandfather Joe)  $\rightarrow$  ?name = Joe

#### **Wildcards**

```
(person <name> <eye-color> <hair-color>)
(person John brown black)
(person Joe blue brown)
```
(defrule find-brown-haired-people (person ?name ?brown)  $=$   $>$ (printout t ?name " has brown hair"))

**States that eye color doesn't matter.**

# **Control techniques**

- •Using **control facts**
- $\bullet$ Using **salience**
- $\bullet$ Using **control rules**

# **Example**

CLIPS> (clear) CLIPS> (assert (animal-is duck))  $<$ Fact-0> CLIPS> (assert (animal-sound quack))  $<$ Fact-1> CLIPS> (assert (The duck says "Quack."))  $<$ Fact-2>  $CLIPS<sub>></sub>$  (facts)  $f - 0$  (animal-is duck)  $f-1$  (animal-sound quack)  $f - 2$  (The duck says "Quack.") For a total of 3 facts.  $CLIPS$ 

# **Example**

$$
x_1=\frac{1}{2}x_1+\cdots+x_n=0
$$

```
CLIPS> (clear)
CLIPS> (assert (animal-is duck))
<Fact-0>
CLIPS> (defrule duck
   (animal-is duck)
= >(assert (sound-is quack)))
CLIPS>
```